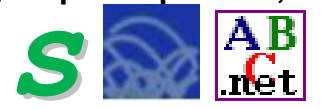

Программа **Конструктор алгоритмов** – ЦОР И.Г. Семакина, доступный для скачивания по адресам [http://metodist.lbz.ru/avt\\_masterskaya\\_SemakinIG.html](http://metodist.lbz.ru/avt_masterskaya_SemakinIG.html) (авторская мастерская И.Г. Семакина на сайте методической службы издательства «Бином. Лаборатория знаний») или на нашем ресурсе: [http://iiikt.narod.ru/osnov/mat9/9\\_030.exe\)](http://iiikt.narod.ru/osnov/mat9/9_030.exe)

## **Контрольная работа**

- С помощью Конструктора алгоритмов построить блок-схемы алгоритмов решения  $\bullet$ задач. Проверить для конкретных исходных значений. Сохранить в своей рабочей папке оба файла.
- В системе программирования Basic-256 или PascalABC написать программы по разработанным в п.1 алгоритмам. Проверить для конкретных исходных значений. Сохранить в своей рабочей папке оба файла.

## **Задачи**

## **Вариант 1**

- 1. Заданы катеты прямоугольного треугольника. Определить его площадь.
- 2. Найти потенциальную энергию тела с заданной массой, поднятого на заданную высоту.

## **Вариант 2**

- 1. Найти силу, под действием которой тело с заданной массой стало двигаться с заданным ускорением.
- 2. Найти площадь ромба, если известны длины его диагоналей.